# GOVERNMENT ARTS AND SCIENCE COLLEGE PERAVURANI-614804

## 16SCCCS9- PROGRAMMING IN PHP

Unit wise – Questions & Answers

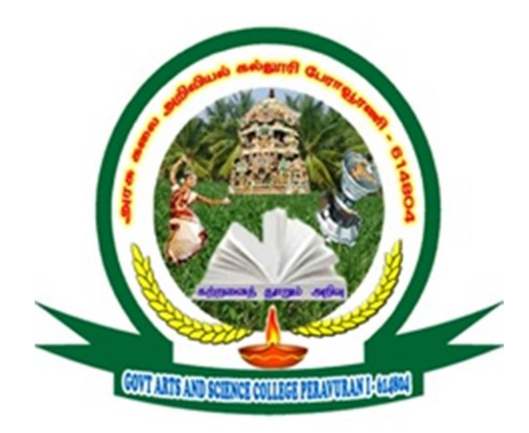

# DEPARTMENT OF COMPUTER SCIENCE

Class: III B.Sc., Computer Science

 Mr.R.ADAIKKALAM Guest Lecturer, Dept. of Comp. Sci. GASC, Peravurani-614804.

#### 1. What is PHP?

 PHP stands for Hypertext Preprocessor. It is a widely-used, open source scripting language. PHP scripts are executed on the server.

2. Write various forms of increment operator in PHP?

Various forms of increment operator is Pre-increment  $+$ \$x and Post-increment \$x++.

3. What is string?

String is a collection of characters. String is one of the data types supported by PHP.

4. What is an array?

An array is a data structure that stores one or more similar types of values in a single value.

5. Write a function of constructor and destructor?

A constructor allows you to initialize an object's properties upon creation of the object.

A destructor is called when the object is destructed or the script is stopped or exited.

6. How to initialize one dimensional array?

You can use the following syntax to initialize an array.

 $\langle$ ?php

\$array=[];

?>+

7. What is usage of action attribute?

 The action attribute is used to give link to another form. We can send the form data to another php script page, or the same php page or any other form or script

8. Write short note on class?

 A class is used in object-oriented programming to describe one or more objects. It serves as a template for creating, or instantiating, specific objects within a program.

9. Write short note an object?

An individual instance of the data structure defined by a class.

10. What is MySQL?

 MySQL is a database system used on the web. It is a database system that runs on a server.

11. Write about sessions?

 A session is a way to store information to be used across multiple pages. A session is started with the session start() function.

12. What is a cookie?

 A cookie is often used to identify a user. A cookie is a small file that the server embeds on the user's computer.

13. What is FTP?

 The FTP functions give client access to file servers through the file transfer protocol (FTP). The FTP functions are used to open, login and close connections.

14. Define AJAX.

 AJAX stands for Asynchronous JavaScript and XML. AJAX is about updating parts of a web page, without reloading the whole page.

15. What is the function to draw line on the server?

 The ImagickDraw::line() function is an inbuilt function in Imagick library of php which is used to draw a line. This function draw the line using the current stroke color, stroke opacity, and stroke width.

1. Discuss the use of "here" document.

 here document is just store text inserted directly, in a php page, between two instances of the same tokens A . That a token is a word such as END then you can display the text in a here document by using the syntax echo  $<. When token$ is the word that begins and END the here document

> <html> <head> <title>here document  $\langle$ title $\rangle$ </head>

```
 <body> 
</h1>
\langle?php
 echo <<<<END
      this example uses "here document" syntax to display text. 
  END; 
 ?> 
 </body> 
</html>
```
- 2. Explain in a function in PHP. PHP User Defined Functions
- A function is a block of statements that can be used repeatedly in a program.
- A function will not execute automatically when a page loads.
- A function will be executed by a call to the function.

Create a User Defined Function in PHP

A user-defined function declaration starts with the word function:

```
Syntax 
function functionName()
{ 
  code to be executed;
```
}

3. Discuss about interface in PHP?

 In object oriented programming, interface are a little like abstract classes they specify what methods a class has to implement.

Interfaces are only specifications for a methods, they cannot include any code.

For example,

```
\langle?php
interface novel 
{ 
   function get dedication();
   function get text ();
} 
class Mynovel implements novel 
{ 
    public function get_dedication() 
{ 
      return " to sweetie "; 
}
```

```
public function get text(){ 
   return " it was a dark night; 
}
} 
$obj= new Mynovel; 
\text{Sobj--}\rightarrow get dedication();
\deltaobj--\rightarrow get text();
```
4. How to read a character from a file. PHP fgetc() Function

The fgetc() function returns a single character from an open file.

### Syntax

fgetc(file);

Example

```
\langle?php
$file = foren("test.txt", "r");echo fgetc($file); 
fclose($file); 
?>
```
5. How to draw rectangle in php?

imagerectangle — Draw a rectangle.

imagerectangle ( resource \$image , int \$x1 , int \$y1 , int \$x2 , int \$y2 , int \$color ) ;

imagerectangle() creates a rectangle starting at the specified coordinates.

Parameters:

image

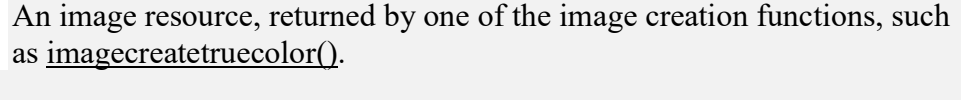

x1 Upper left x coordinate.

y1 Upper left y coordinate 0, 0 is the top left corner of the image.

 $x2$ 

Bottom right x coordinate.

 $y2$ 

Bottom right y coordinate.

color

1. Discuss various form of looping statement in PHP.

- The While Loop
- The Do...While Loop
- The For Loop
- The Foreach Loop

### The While Loop

The While statement executes a block of code if and as long as a specified condition evaluates to true. If the condition becomes false, the statements within the loop stop executing and control passes to the statement following the loop. The While loop syntax is as follows:

```
while (condition) 
{ 
  code to be executed;
}
```
The block of code associated with the While statement is always enclosed within the { opening and } closing brace symbols to tell PHP clearly which lines of code should be looped through.

While loops are most often used to increment a list where there is no known limit to the number of iterations of the loop.

The Do...While loop

The Do...While statements are similar to While statements, except that the condition is tested at the end of each iteration, rather than at the beginning. This means that the Do...While loop is guaranteed to run at least once. The Do...While loop syntax is as follows:

```
do 
{ 
  code to be executed;
} 
while (condition);
```
The for loop

The for statement loop is used when you know how many times you want to execute a statement or a list of statements. For this reason, the For loop is known as a definite loop. The syntax of For loops is a bit more complex, though for loops are often more convenient than While loops. The For loop syntax is as follows:

```
for (initialization; condition; increment) 
\{ code to be executed;
}
```
The For statement takes three expressions inside its parentheses, separated by semi-colons. When the For loop executes, the following occurs:

1. The initializing expression is executed. This expression usually initializes one or more loop counters, but the syntax allows an expression of any degree of complexity.

- 2. The condition expression is evaluated. If the value of condition is true, the loop statements execute. If the value of condition is false, the For loop terminates.
- 3. The update expression increment executes.
- 4. The statements execute, and control returns to step 2.

The foreach loop

The Foreach loop is a variation of the For loop and allows you to iterate over elements in an array. There are two different versions of the Foreach loop. The Foreach loop syntaxes are as follows:

```
foreach (array as value) 
{ 
  code to be executed;
} 
foreach (array as key \Rightarrow value)
\{ code to be executed;
}
```